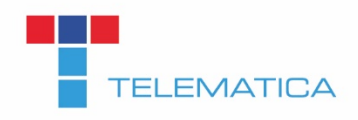

# LEISTUNGSBESCHREIBUNG **INTERNET**

# Inhaltsverzeichnis

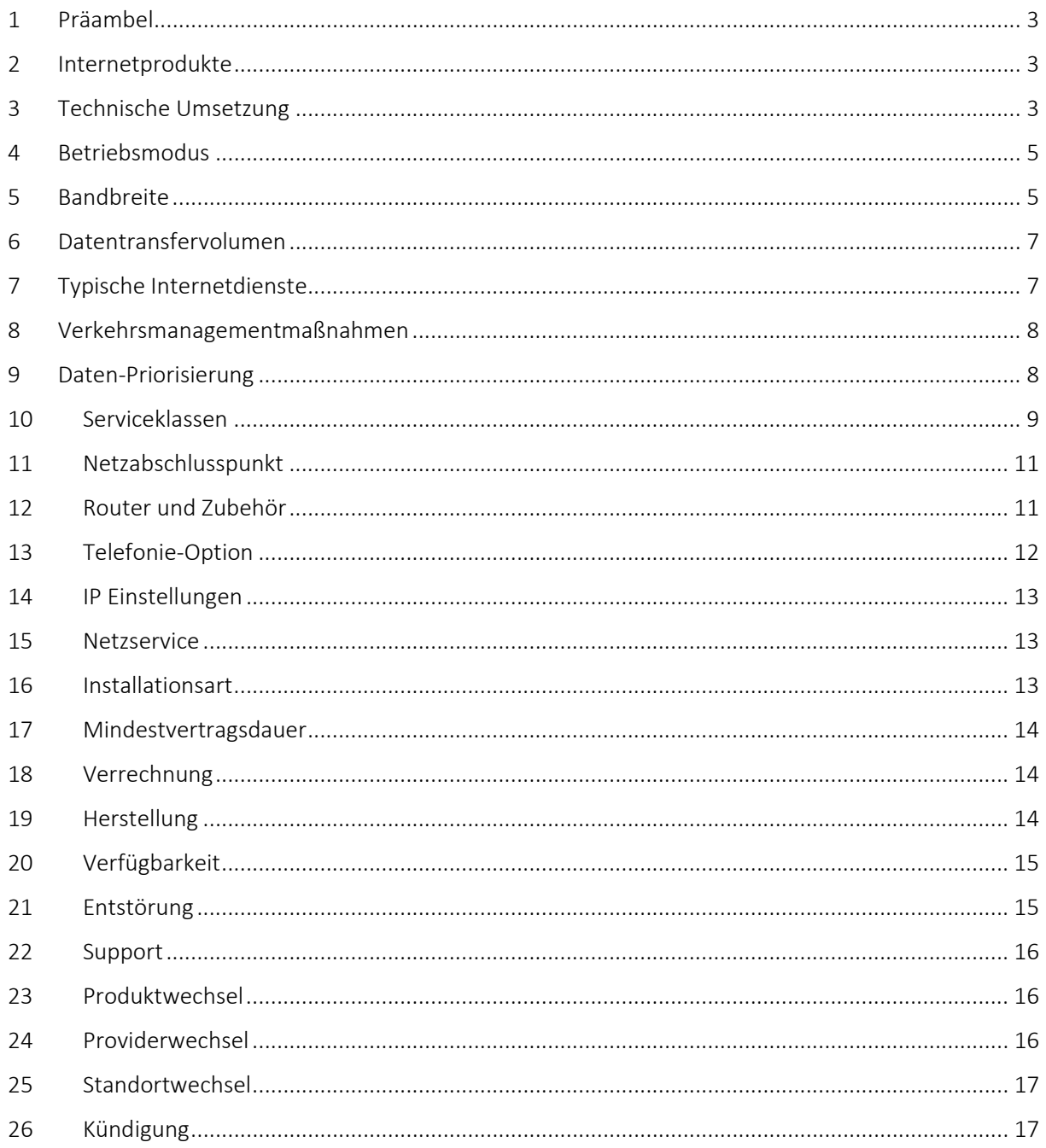

#### <span id="page-2-0"></span>1 Präambel

- 1.1 Telematica erbringt IT- und Kommunikationsdienste und die damit im Zusammenhang stehenden Services nach den Bestimmungen des österreichischen Telekommunikationsgesetzes (TKG 2003), den gegenständlichen Allgemeinen Geschäftsbedingungen (AGB) samt den für diese Leistungen maßgeblichen Leistungsbeschreibungen (LB) und Entgeltbestimmungen (EB) in ihrer jeweils geltenden Fassung sowie allfälligen Individualvereinbarungen.
- 1.2 AGB, LB und EB können im Internet unter [www.telematica.at/agb](http://www.telematica.at/agb) abgerufen werden.
- 1.3 In Ergänzung zu den AGB gelten für "Internet" die hier definierte Leistungsbeschreibung (LB).
- 1.4 Alle in dieser Leistungsbeschreibung (LB) angeführten verrechenbaren und mit diesen Produkten in Zusammenhang stehenden Leistungen und Verweise auf Entgelte sind in den Entgeltbestimmungen (EB) aufgelistet, sofern im Zuge einer Aktion für diese nichts Abweichendes angeboten wird.
- <span id="page-2-1"></span>1.5 Diese Leistungsbeschreibung (LB) ist gültig für Bestellungen ab 01. September 2021

#### 2 Internetprodukte

- 2.1 Telematica unterscheidet bei ihren Internetprodukten zwischen Privat- und Businesskundenprodukte. Zu den Privatkundenprodukten zählen die Produkte der Produktgruppe "DSL Next Home", zu den Businesskundenprodukten die Produkte der Produktgruppen "DSL Next Business" und "SDSL Next Business". In weiterer Folge auch kurz "Internetanschluss" genannt.
- 2.2 Die Bezeichnung "DSL" steht für asymmetrische und "SDSL" für symmetrische Internetprodukte.
- 2.3 Der Name jedes Produktes besteht aus der Produktgruppenbezeichnung sowie der maximal möglichen Downloadgeschwindigkeit als Zahl. Zum Beispiel gibt "DSL Next Home 40" an, dass es sich um ein Privatkundenprodukt handelt, welches eine maximale Downloadgeschwindigkeit von 40 Mbit/s erreichen kann.
- 2.4 Businesskundenprodukte auf Basis "Etherlink" werden in dieser Leistungsbeschreibung (LB) nicht behandelt.

#### <span id="page-2-2"></span>3 Technische Umsetzung

3.1 Sowohl Telematica Privat- als auch Businesskundenprodukte werden über das österreichweite Leitungsnetz der A1 Telekom Austria AG mittels virtueller Entbündelung hergestellt. Hierfür werden die Teilnehmeranschlussleitungen von A1 angemietet und mittels regionaler oder zentraler Übergabe an Telematica im Rechenzentrum übergeben.

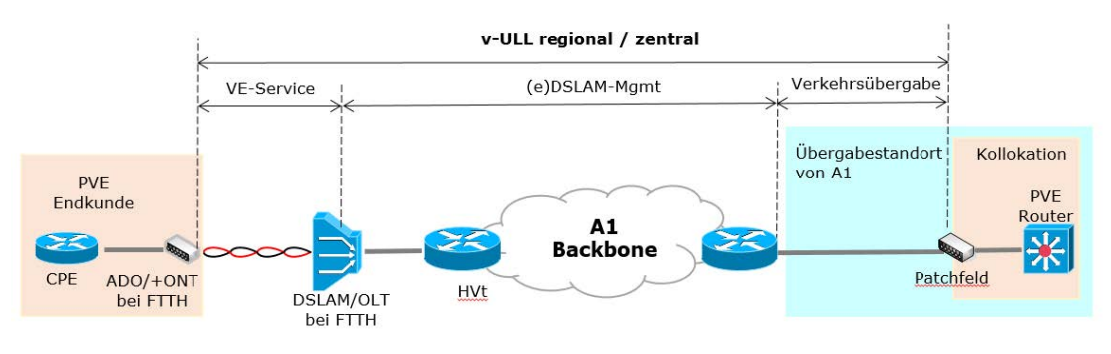

- 3.2 Die Verfügbarkeit eines Internetanschlusses auf einer bestimmten Adresse ist von technischen Gegebenheiten wie vorhandener Verkabelung und dem vorhandenen Netzanschluss der Teilnehmeranschlussleitung abhängig. Die Verfügbarkeit kann über den Telematica Verfügbarkeitscheck auf der Telematica Website überprüft werden.
- 3.3 Telematica bietet Ihre Internetanschlüsse, abhängig von der technischen und betrieblichen Verfügbarkeit, über die virtuelle Entbündelung von A1 österreichweit sowohl ab Hauptverteiler (FTTEx) als auch in den NGA-Ausbaugebieten auf Basis FTTC, FTTB sowie FTTH an.

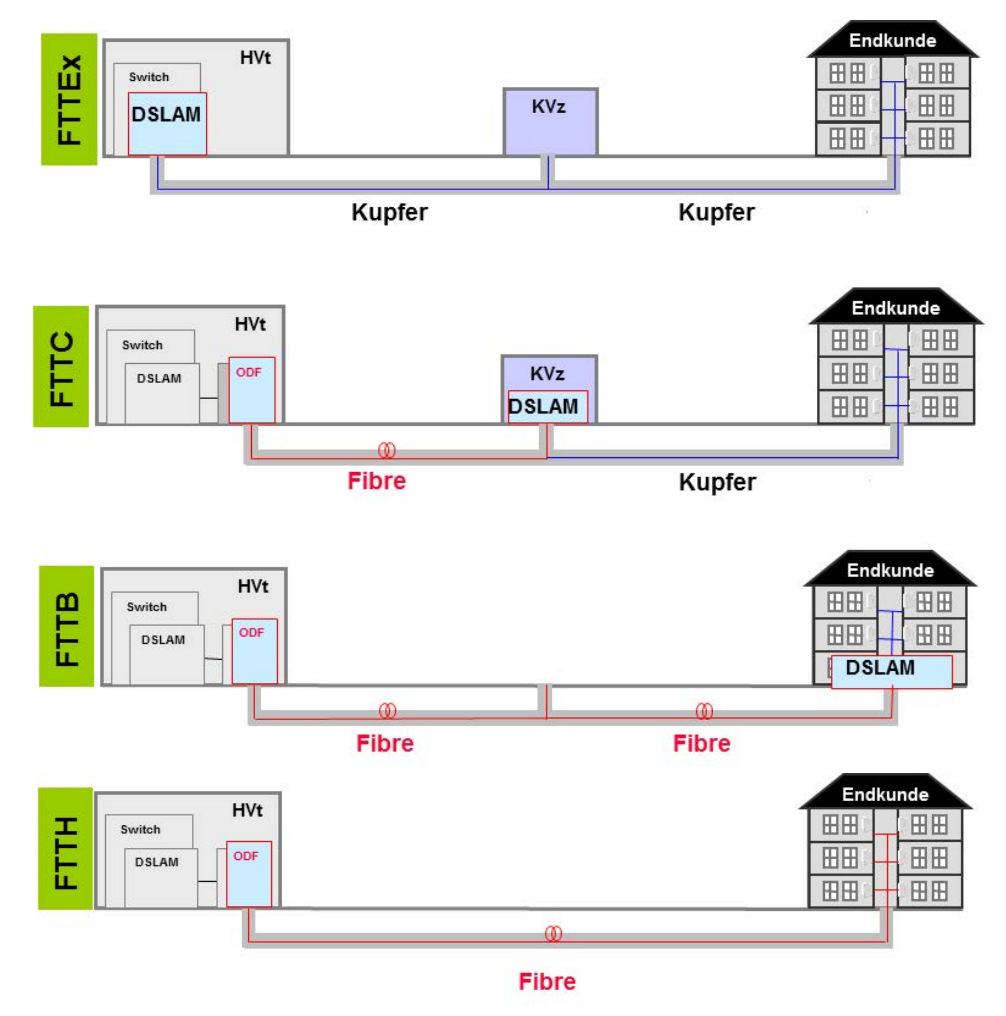

- 3.4 Bei Herstellung des Internetanschlusses auf der Teilnehmeranschlussleitung kommen, je nach technischer und betrieblicher Verfügbarkeit, verschiedene Anschlusstechnologien zum Einsatz:
	- a. ADSL2+ ATM-basierende Anschlusstechnologie
	- b. VDSL2 oder VDSL2-LR Ethernet-basierende Anschlusstechnologie
	- c. VPLUS (VDSL2\_35b) Erweiterung der Ethernet-basierenden Anschlusstechnologie VDSL2
	- d. VDSL2 oder VPLUS Bonding Ethernet-basierende Anschlusstechnologie mit 2 Doppeladern
	- e. G.Fast Ethernet-basierende Anschlusstechnologie
	- f. GPON Glasfaser Anschluss mit ONT
	- g. SHDSL Ethernet-basierende Anschlusstechnologie im Modus EFM
- 3.5 Telematica wird bei einer Teilnehmeranschlussleitung, sofern technisch und betrieblich möglich, immer VDSL2 bevorzugt vor ADSL2+ als Anschlusstechnologie verwenden.
- 3.6 Eine Zuordnung der Anschlusstechnologien zu den von Telematica angebotenen Internetanschlüssen finden Sie auf der Telematica Website.

# <span id="page-4-0"></span>4 Betriebsmodus

- 4.1 Je nach technischer und betrieblicher Verfügbarkeit wird bei einem Internetanschluss zwischen den Betriebsmodus CBR (Constant Bitrate) und SRA (Seamless Rate Adaption) unterschieden. Abhängig von der Anschlusstechnologie stehen dem Betriebsmodus die Einstellungen Interleaving-Delay oder G.INP zur Verfügung. G.INP ist hierbei nur in Verbindung mit dem Betriebsmodus SRA möglich.
- 4.2 Bei Interleaving-Delay werden die Datenpakete in einer bestimmten Reihenfolge angeordnet, um die Übertragungssicherheit zu erhöhen. Dadurch erhöht sich jedoch auch die Latenzzeit der Übertragung. Bei G.INP handelt es um einen Schutzmechanismus, um eine Fehlerkorrektur auf der Teilnehmeranschlussleitung zu ermöglichen.
- 4.3 Telematica wird bei der Herstellung, sofern technisch und betrieblich möglich, den Internetanschluss im Betriebsmodus SRA in Verbindung mit G.INP herstellen und betreiben. Der Betriebsmodus SRA ist hierbei der von Telematica empfohlene Betriebsmodus und wird in Verbindung mit G.INP bestmöglich im Netz von A1 optimiert.
- 4.4 Der Betriebsmodus SRA überprüft anhand regelmäßiger Teilnehmeranschlussleitungstrainings die Leitungsqualität und passt dynamisch die Bandbreite innerhalb der Mindest-Bandbreite und der Maximal-Bandbreite an, um je nach technischer und betrieblicher Verfügbarkeit das Maximum an Bandbreite im Down- und Upload zur Verfügung zu stellen. Download und Upload werden im Betriebsmodus SRA immer jeweils getrennt betrachtet, daher kann es sein, dass die Download-Bandbreite verringert wird und die Upload-Bandbreite gleichbleibt oder umgekehrt.
- 4.5 Sollte es im Betriebsmodus SRA im Zusammenhang mit der Leitungsqualität zu Problemen kommen, kann der Betriebsmodus – sofern technisch und betrieblich möglich - im Zuge einer Entstörung oder auf Wunsch des Kunden auf CBR umgestellt werden. Hierbei wird dem Internetanschluss ein fixes Bandbreitenprofil zugewiesen, um die Bandbreite und die Leitungsqualität zu stabilisieren.
- 4.6 Bei Internetanschlüsse die mittels der Anschlusstechnologie GPON hergestellt und betrieben werden, kann der Betriebsmodus nicht eingestellt werden.

#### <span id="page-4-1"></span>5 Bandbreite

- 5.1 Bei Internetanschlüssen wird zwischen Maximal-Bandbreite, Minimal-Bandbreite, normalerweise zur Verfügung stehender Bandbreite und tatsächlicher Bandbreite unterschieden. Als Bandbreite wird die Übertragungsleistung (Geschwindigkeit) einer Teilnehmeranschlussleitung bezeichnet.
- 5.2 Bandbreitenangaben sind als Best-Effort Bandbreiten zu verstehen. Unter "Download" versteht man die Brutto-Bandbreite, die beim Empfang von Daten zur Verfügung steht. Unter "Upload" versteht man die Brutto-Bandbreite, die beim Versand von Daten zur Verfügung steht.
- 5.3 Die Mindest-Bandbreite der Teilnehmeranschlussleitung richtet sich nach dem gewählten Internetanschluss und entspricht der geringsten Bandbreite, die ein Internetanschluss mindestens erreichen muss, um die Produktspezifikation zu erfüllen.
- 5.4 Die Maximal-Bandbreite der Teilnehmeranschlussleitung richtet sich nach dem gewählten Internetanschluss und ist die technisch mögliche Bandbreite, die unter besten technischen Voraussetzungen zumindest einmal am Tag erreicht werden kann. Die Maximal-Bandbreite entspricht der beworbenen Bandbreite.
- 5.5 Die normalerweise zur Verfügung stehende Bandbreite im Sinne der Verordnung (EU) 2015/2120 stellt jene Bandbreite dar, die vom Kunden zu 95% der Zeit eines Tages erreicht werden kann. Diese Angabe ist lediglich gesetzlich zwingend, sodass die tatsächlich erreichbare Bandbreite der Teilnehmeranschlussleitung bei Weitem höher sein kann.
- 5.6 Die tatsächlich erreichbare Bandbreite hängt von den physikalischen und technischen Merkmalen der Teilnehmeranschlussleitung des Kunden auf welche Telematica keinen Einfluss nehmen kann. Die tatsächlich erreichbare Bandbreite ist im Besonderen von Faktoren wie Leitungsdämpfung, Leitungslänge (gemessen vom Teilnehmeranschluss des Kunden bis zum nächsten Hauptverteiler), Leitungsdurchmesser, Verfügbarkeit, Distanzen, Störeinflüsse, Abschattungen, Topographie, Netzauslastung und Qualität der Teilnehmeranschlussleitungen abhängig.
- 5.7 Die Bandbreiten werden über den von Telematica zur Verfügung gestellten Router unter normalen Betriebsumständen (keine Betriebsstörungen aufgrund unvorhergesehener und vorübergehender Umstände, die außerhalb des Einflussbereiches von Telematica liegen oder auf geplante und von Telematica vorab angekündigt und zur Aufrechterhaltung des Netzbetriebes erforderliche Wartungs- oder Reparaturarbeiten zurückzuführen sind) am Netzabschlusspunkt erreicht.
- 5.8 Die folgende Tabelle listet die Bandbreiten der Telematica Internetanschlüsse in KBit/s auf. Die angegebene Produktbezeichnung "DSL Next" ohne den Zusatz "Home" oder "Business" steht sowohl für "DSL Next Home" als auch für "DSL Next Business" Produkte.

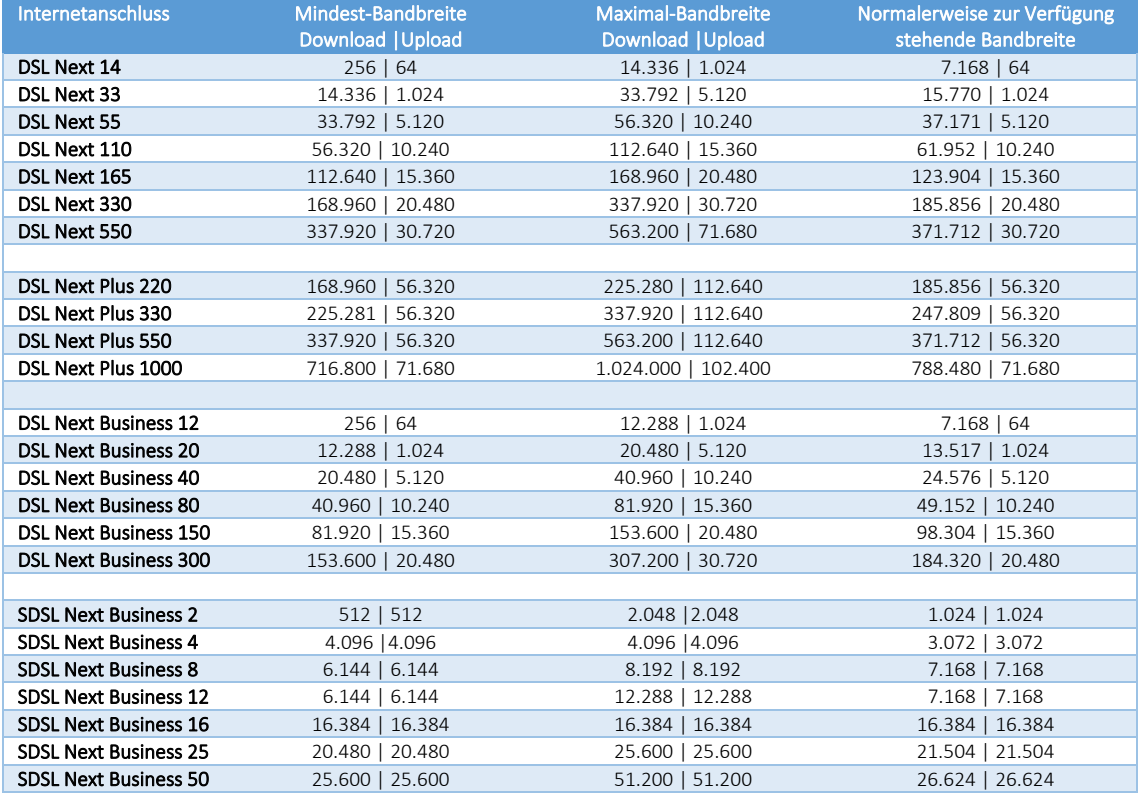

- 5.9 Messungen der normalerweise zur Verfügung stehenden Bandbreite werden insbesondere von folgenden Faktoren erheblich beeinflusst:
	- a. Keine direkte Ethernet LAN-Verbindung zwischen Router und Endgerät
	- b. Übertragungsart und Übertragungsstandard
	- c. Veraltete bzw. nicht aktuelle Betriebssysteme oder Hardware
- d. Parallele Nutzung mehrerer Internet-Anwendungen
- e. Paralleler Betrieb von Geräten, die eventuell auf das Internet zugreifen
- f. Firewall-Systeme oder fehlerhafte Netzwerkkomponenten
- g. Messung der Bandbreite zu Zielservern, die außerhalb vom Telematica Netz liegen
- <span id="page-6-2"></span>5.10 Sollte Telematica die für einen Internetanschluss oben angeführten Bandbreiten kontinuierlich oder regelmäßig wiederkehrend unterschreiten, dann stehen dem Kunden entsprechend den gesetzlichen Vorgaben allgemeine Gewährleistungsrechte zu. Telematica ist dabei in erster Linie bemüht mögliche Ursachen für Probleme des Internetanschlusses zu finden und diese zu beheben (Gewährleistungsbehelfe der ersten Stufe).
- <span id="page-6-3"></span>5.11 Sollte eine Verbesserung der Bandbreite gemäß Punkt [5.10](#page-6-2) durch Telematica nicht möglich sein, kann der Kunde eine Preisminderung bzw. den Rücktritt vom Vertrag (Gewährleistungsbehelfe der zweiten Stufe) fordern, wobei der Rücktritt vom Vertrag nur dann zusteht, wenn die Unterschreitung der angegebenen Werte nicht geringfügig ist.
- 5.12 Sollte eine Teilnehmeranschlussleitung die für den Internetanschluss erforderliche und definierte Mindestbandbreite kontinuierlich oder regelmäßig wiederkehrend unterschreiten ist der Kunde, unabhängig von ansonsten im Punkt [5.10](#page-6-2) und Punkt [5.11](#page-6-3) angeführten Gewährleistungsrechten berechtigt, kostenlos ein Downgrade auf den nächst-kleineren Internetanschluss zu verlangen, welches von Telematica innerhalb einer Frist von 2 Wochen durchgeführt werden muss.
- 5.13 Sollte bereits vor Herstellung, aufgrund der Verfügbarkeitsabfrage einer Teilnehmeranschlussleitung ersichtlich sein, dass zwar die Mindest-Bandbreite, jedoch nicht die normalerweise zur Verfügung stehende Bandbreite eines Internetanschlusses aufgrund der physikalischen oder technischen Merkmale der Teilnehmeranschlussleitung erreicht werden wird, wird der Kunde darüber umgehend informiert und muss einer Herstellung ausdrücklich zustimmen bzw. kann seine Bestellung auf den nächstkleineren Internetanschluss kostenlos abändern. Sollte der Kunde trotzdem auf eine Herstellung bestehen, gilt für diesen Kunden die Mindest-Bandbreite als normalerweise zur Verfügung stehende Bandbreite.

#### <span id="page-6-0"></span>6 Datentransfervolumen

- 6.1 Alle Internetanschlüsse werden mit unbegrenzten Datentransfervolumen, einer sogenannten "Flat-Rate" hergestellt. Es erfolgt keine Drosselung oder Sperre nach Verbrauch eines bestimmten Datenvolumens.
- 6.2 Zur Absicherung der Netzintegrität behält sich Telematica jedoch das Recht vor, Anwender, die durch ihr Nutzungsverhalten andere Anwender in der Nutzung ihres Internetanschlusses stören, in geeigneter Weise zur Einschränkung dieses Nutzungsverhaltens aufzufordern und angemessene Maßnahmen zu ergreifen.

# <span id="page-6-1"></span>7 Typische Internetdienste

- 7.1 Mit den Telematica Internetanschlüssen kann der Kunde alle typischen Internetdienste nutzen. Die nachstehende Tabelle soll anhand von typischem Nutzungsverhalten einen Überblick über etwaige Auswirkungen von unterschiedlichen Download und Upload Geschwindigkeiten geben.
- 7.2 Die in folgender Tabelle angegebene Produktbezeichnung "DSL Next" ohne den Zusatz "Home" oder "Business" steht sowohl für "DSL Next Home" als auch für "DSL Next Business" Produkte.

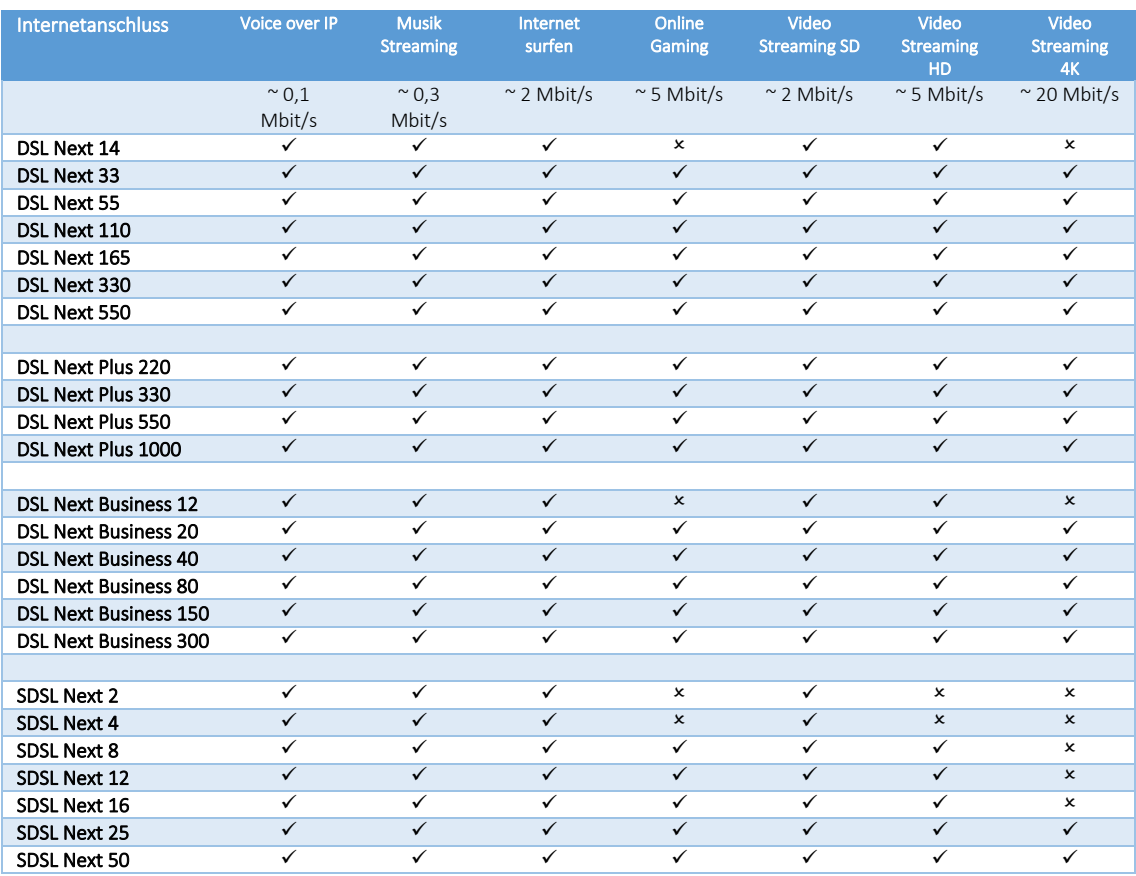

*= Dienst funktioniert voraussichtlich, = Dienst funktioniert nicht oder nicht zufriedenstellend*

#### <span id="page-7-0"></span>8 Verkehrsmanagementmaßnahmen

- 8.1 Sofern ein behördlicher Auftrag oder eine gerichtliche Anordnung besteht, ist Telematica dazu verpflichtet einen Internetanschluss eines Kunden zu überwachen oder den Zugang zu bestimmten Websites vorübergehend oder endgültig zu sperren.
- 8.2 Um die Integrität und Sicherheit im Netz von Telematica zu wahren, setzt Telematica Verkehrsmanagementmaßnahmen ein. In diesen Fällen analysiert Telematica die Netzwerkdaten nach spezifischen Angriffsmustern oder Auffälligkeiten. Besteht der Verdacht, dass die Integrität und Sicherheit des Netzes oder eines Dienstes gefährdet ist, wird der schädigende Datenverkehr blockiert. Die Qualität des Internetanschlusses oder die Privatsphäre des Kunden wird dadurch nicht beeinträchtigt.
- <span id="page-7-2"></span>8.3 Die Telefonie-Option "DSL Next Voice" wird mittels Voice-Over-IP zur Verfügung gestellt. Um die Sprachqualität möglichst hoch zu halten, werden die Sprachpakete innerhalb der Serviceklasse "Voice" übertragen, um die höchste Priorisierung im Netz von Telematica und dem A1-Transportnetz zu erhalten.

#### <span id="page-7-1"></span>9 Daten-Priorisierung

9.1 Telematica Internetprodukte verwenden unterschiedliche Serviceklassen um den Datenverkehr zwischen CPE und Telematica zu priorisieren. Es werden hierbei vier VLAN IDs bei Anschlusstechnologie VDSL2, VPLUS, G.Fast und SHDSL, respektive vier PVC Sets bei Anschlusstechnologie ADSL2+ pro Anschlussleitung vergeben.

- 9.2 Die Daten-Frames werden auf Grund des p-Bit Marking im Queuing unterschiedlich behandelt und priorisiert. Die Priorisierung ist im Netz von Telematica und A1 so definiert, dass Daten-Frames, mit höherem p-bit Marking (zB p-bit = 5) bevorzugt gegenüber Daten-Frames mit geringerem p-bit Marking (zB p-bits < 5) transportiert werden.
- 9.3 Die Serviceklassen unterscheiden sich zwischen Low-Priority Serviceklassen (p-Bit 0 und p-Bit 1) und High-Priority Serviceklassen (p-Bit 4 und p-Bit 5).

#### <span id="page-8-0"></span>10 Serviceklassen

- 10.1 Abhängig vom gewählten Internetanschluss und der zu verwendenden Serviceklassen wird der Router von Telematica entsprechend vorkonfiguriert, um die höchstmögliche Flexibilität bei der zur Verfügungsstellung des Internetanschlusses zu bieten.
- 10.2 Die Serviceklassen werden von Telematica direkt am Router provisioniert und können vom Kunden nicht selbstständig verändert werden.
- 10.3 Eine vom Produkt abweichende und vom Kunden gewünschte Änderung der Konfiguration von Serviceklassen oder p-Bit Markierungen wird sofern diese technisch möglich ist, gesondert verrechnet. Eine Änderung der p-Bit Markierung ist nur innerhalb eines VLANs möglich. p-Bit Markierungen innerhalb des PVC Sets können aus technischen Gründen nicht verändert werden.
- 10.4 Die "Management" Serviceklasse kann vom Kunden nicht verwendet werden und steht nur Telematica für Wartungs- und Konfigurationszwecke zur Verfügung.
- 10.5 Dem Kunden stehen nur jene Serviceklassen zur Verfügung, welche im jeweiligen Produkt vorgesehen sind.
- 10.6 Grundsätzlich vergibt Telematica nur in der Serviceklasse "Residential Internet" und "Business Internet" eine öffentliche IP Adresse. Eine öffentliche IP Adresse kann sowohl dynamisch als auch statisch sein. Die IP Einstellungen, welche der Kunde im Zuge der Bestellung oder später definiert, werden in dieser Serviceklasse angewendet.
- 10.7 Für alle anderen Serviceklassen, sofern abweichendes nicht Teil des Angebots, werden interne IP Adressen vergeben, worüber nur von Telematica freigegebene Services erreicht werden können.
- 10.8 Auf Wunsch des Kunden kann auch in den anderen Serviceklassen eine öffentliche IP Adresse kostenpflichtig vergeben werden, um zum Beispiel eine Voice-over-IP Priorisierung im Netz von Telematica auch mit Nicht-Telematica Services zu ermöglichen.
- 10.9 Der Router ist dahingehend limitiert, dass der Routing Modus nur mit einer Serviceklasse unterstützt wird. Es können daher nicht mehrere Serviceklassen im Routing Modus, sprich mit NAT betrieben werden.
- 10.10 Der von Telematica zur Verfügung gestellte Router unterstützt den Bridge Modus. Dadurch können einzelne Serviceklassen auf ein LAN Port durchgeroutet werden, sodass der Router für diese Serviceklasse nur noch als Modem fungiert und somit das am LAN Port angeschlossene Endgerät die Einwahl (DHCP Client) selbst übernimmt. Die Aktivierung des Bridge Modus kann nur von Telematica durchgeführt werden.
- 10.11 Das am Bridge Port angeschlossene Endgerät bezieht mittels DHCP eine interne oder öffentliche IP Adresse. Im Bridge Modus kann in der Regel lediglich nur 1 Endgerät je Bridge Port angeschlossen werden kann.
- 10.12 Telematica kann die Limitierung des Bridge Ports, sofern technisch und betrieblich möglich, kostenpflichtig auf bis zu 12 Endgeräte erhöhen. Dies ist jedoch nur dann möglich, wenn eine interne IP Adresse oder eine öffentliche dynamische IP Adresse vergeben wird. Wird in der Serviceklasse eine öffentliche statische IP Adresse vergeben, so kann nur ein Endgerät in Betrieb genommen werden.
- 10.13 Unabhängig von der Möglichkeit der Erweiterung empfiehlt Telematica die Verwendung eines eigenen Routers am Bridge Port um dahinter weitere Endgeräte mit NAT zu betreiben.
- 10.14 Folgende Serviceklassen werden bei DSL Next Home verwendet:

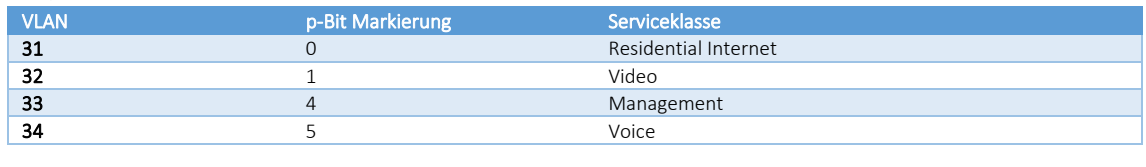

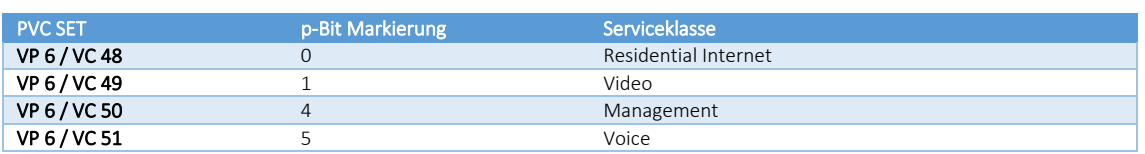

- a. Der reguläre Internet Traffic wird über die Serviceklasse "Residential Internet" geführt.
- b. Die "DSL Next Voice" Telefonie-Option wird über die Serviceklasse "Voice" geführt.
- c. IPTV wird, sofern von Telematica angeboten, über die Serviceklasse "Video" geführt.
- d. Ein Bridge-Modus für die Serviceklassen "Voice" und "Video" ist nicht vorgesehen.
- 10.15 Folgende Serviceklassen werden bei DSL Next Business und SDSL Next Business verwendet:

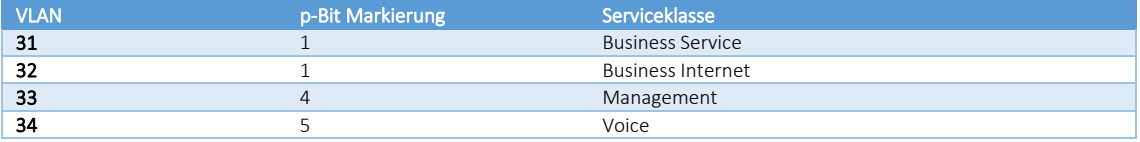

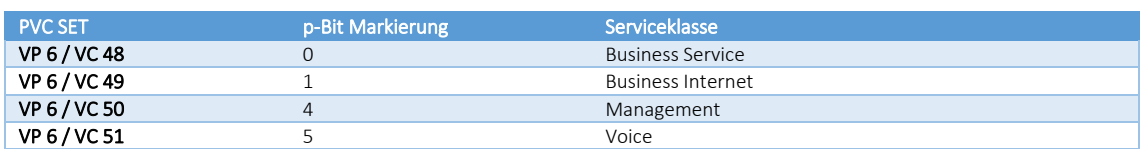

- a. Der reguläre Internet Traffic wird über die Serviceklasse "Business Internet" geführt.
- b. Die "DSL Next Voice" Telefonie-Option wird über die Serviceklasse "Voice" geführt.
- c. Bei Verwendung der Serviceklasse "Voice" im Bridge Modus wird dem Kunden zusätzlich ein monatliches Entgelt verrechnet.
- d. Die Serviceklasse "Business Service" kann für Dienste verwendet werden, welche innerhalb einer eigenen Serviceklasse unabhängig vom regulärem Internet geführt werden sollen. Dies können unter anderem IP Netze sein, welche mittels einer Bridge auf ein LAN Port des Routers geführt werden.
- e. Sollte der Kunde die Verwendung der Bridge Funktion auf einen LAN Port benötigen, muss dies bei Telematica in Auftrag gegeben werden. Die erstmalige Einrichtung ist kostenlos eine nachträgliche Konfigurationsänderung kostenpflichtig.
- f. Bei ADSL2+ kann die p-Bit Markierung im PVC Set "VP6 / VC48" aus technischen Gründen nicht auf "1" gesetzt werden.

# <span id="page-10-0"></span>11 Netzabschlusspunkt

- 11.1 Der Netzabschlusspunkt definiert jenen Punkt, ab dem die Verantwortung von Telematica auf den Kunden selbst übergeht.
- 11.2 Der Netzabschlusspunkt ist in der Regel das von Telematica zur Verfügung gestellte CPE. Der Begriff CPE steht für Teilnehmernetzgerät und ist in der Regel ein Router. Sollte der Kunde nicht das von Telematica zur Verfügung gestellte oder über Telematica bezogene CPE verwenden, ist der Netzabschlusspunkt die Anschlussdose von A1.
- 11.3 Jegliche ab dem Netzabschlusspunkt getätigte Verkabelung oder Einrichtung, verwendete Hardware oder Konfiguration liegen ausschließlich im Verantwortungsbereich des Kunden und können von Telematica weder entstört noch sonst eine Funktionalität gewährleistet werden.

# <span id="page-10-1"></span>12 Router und Zubehör

- 12.1 Das CPE bzw. der für den Netzabschlusspunkt erforderliche Router wird inklusive aller notwendigen Anschlussleitungen von Telematica zur Verfügung gestellt. Falls die Länge der von Telematica gelieferten Kabel nicht den örtlichen Gegebenheiten entspricht, hat der Kunde selbst für die passenden Kabel zu sorgen.
- 12.2 Der von Telematica gelieferte Router verbleibt, sofern es sich nicht um eine Kauf-Variante handelt, im Eigentum von Telematica und muss nach Beendigung des Vertrags inklusive Verkabelung und Verpackung an Telematica retourniert werden. Es ist daher sorgfältig mit von Telematica zur Verfügung gestellter Hardware umzugehen und diese ordnungsgemäß in Betrieb zu nehmen.
- 12.3 Je nach Internetanschluss und deren Anschlusstechnologie wird von Telematica ein zur Anschlusstechnologie passender Router zur Verfügung gestellt. Dieser Router ist bereits kostenlos als Miet-Variante inkludiert. Optionale Router können ebenfalls zu einem monatlichen Aufpreis als Miet-Variante bezogen werden. Alternativ dazu bietet Telematica die Möglichkeit, den inkludierten Router oder den optionalen Router als Kauf-Variante zu erwerben.
- 12.4 Auf der Telematica Website unte[r www.telematica.at/internet/hardware](http://www.telematica.at/internet/hardware) findet man Variationen der Internetanschlüsse und dessen Anschlusstechnologie, sowie die damit kompatiblen Router.
- 12.5 Telematica kann die Liste der zur Verfügung gestellten Router jederzeit nach dem jeweiligen Stand der Technik ändern, sofern der wesentliche Inhalt der Leistungsmerkmale unberührt bleibt. Dies betrifft insbesondere den Austausch von Routern gegen neuere Modelle oder gegen Modelle anderer Hersteller. Vom Kunden vorgenommene Änderungen (zB. WLAN Passwort, Netzwerkkonfigurationen etc.) können hierbei nicht berücksichtigt werden.
- 12.6 Telematica weist ausdrücklich darauf hin, dass ausschließlich ein von Telematica zur Verfügung gestellter oder nach Anfrage von Telematica schriftlich freigegebener Router, als Netzabschlusspunkt verwendet werden darf. Hinter dem Netzabschlusspunkt kann der Kunde seine eigenen Geräte verwenden. Sollten Fremdgeräte eine Störung der Funktionalität des Internetanschlusses oder im Netz von Telematica bzw. A1 verursachen, hat Telematica das Recht, den Internetanschluss zu sperren und dem Kunden eventuell dadurch entstandene Kosten zu verrechnen. Für nicht von Telematica zur Verfügung gestellte oder freigegeben Router übernimmt Telematica keine Haftung, Gewährleistung sowie keinen Support.
- 12.7 Telematica bietet das Zubehörsortiment von AVM zum Kauf an. Hierbei werden die zu AVM FRITZ!Box kompatiblen AVM FRITZ!Fon DECT Handsets, sowie AVM FRITZ!Fon DECT Repeater, sowie AVM FRITZ!WLAN Repeater und USB Sticks angeboten.
- 12.8 Telematica stellt zwar das AVM Zubehör zum Kauf zur Verfügung, übernimmt jedoch keinen Support für die Einrichtung oder die Funktionalität im dem vom Kunden gewünschten Verwendungszweck.
- 12.9 Für sonstige Geräte und Einrichtungen, die der Kunde am oder hinter dem Router betreibt, übernimmt Telematica keine Gewährleistung noch Support. Der Kunde hat sich selbstständig mit den Herstellern oder Anbietern dieser Geräte oder Einrichtungen in Verbindung zu setzen und die Kompatibilität diesbezüglich zu überprüfen.

# <span id="page-11-0"></span>13 Telefonie-Option

- 13.1 Die Telematica "DSL Next Voice" Telefonie-Option basiert auf Voice-over-IP (SIP Trunk). Hierbei sind 2 Sprachkanäle inkludiert.
- 13.2 Die "DSL Next Voice" Telefonie-Option wird direkt auf die von Telematica zur Verfügung gestellte AVM FRITZ!Box provisioniert und kann nur über diese verwendet werden. An der AVM FRITZ!Box kann der Kunde ein analoges Endgerät oder ein passendes AVM FRITZ!Fon DECT Gerät anschließen und darüber die Telefonie-Option nutzen. Das Einbinden des SIP Trunks auf Fremdgeräte ist auf Wunsch des Kunden möglich, es entfällt jedoch die Daten-Priorisierung gemäß Punkt [8.3](#page-7-2) sowie der Support für die Funktionalität am Fremdgerät.
- 13.3 Gespräche werden laut dem Tarif "DSL Next Voice" abgerechnet. Die Telefonie-Option wird mit einer 60/1 Taktung verrechnet. Die erste Minute wird immer voll verrechnet, danach erfolgt eine sekundengenaue Abrechnung. Der Tarif unterscheidet nicht zwischen Tag oder Nachtzeit.
- 13.4 Der Kunde kann zwischen der Neuvergabe einer geografischen oder standortunabhängigen Rufnummer oder der Portierung einer bereits bestehenden Rufnummer wählen. Für die Portierung einer bereits bestehenden Rufnummer fallen einmalige Portierungskosten an.
- 13.5 Optional kann die gewünschte Rufnummer auf eine vom Kunden bekanntgegebene Rufnummer weitergeleitet werden.
- 13.6 Für diese Weiterleitung fallen Kosten in der Höhe der Destination der Weiterleitungsnummer laut dem Tarif DSL Next Voice an.
- 13.7 Zum Schutz des Kunden vor übermäßigen Telefonie-Kosten ist ein Kostenlimit von 50,00 EUR pro Tag sowie 100,00 EUR pro Monat definiert. Dieses Limit kann auf Wunsch des Kunden angepasst werden.
- 13.8 Telematica schließt zwar die Funktionalität der Telefonie-Option mit analogen Faxgeräten oder Datenverbindungsschnittstellen, wie zum Beispiel Frankiermaschinen, Bankomatkassen, Notrufanlagen bzw. Alarmanlagen, Geräte die nicht der österreichischen Norm entsprechen oder generell Endgeräte die von einem anderen Provider zur Verfügung gestellt wurden, nicht aus, kann diese jedoch auch nicht garantieren, sodass hierfür keine Entstörung geleistet werden kann.
- 13.9 Über das Telematica Verwaltungsportal kann der Kunde weitere Einstellungen der Telefonie-Option setzen. Diese umfassen zum Beispiel Einstellungen zur Rufumleitung, Voice2Mail Box, Rufnummernanzeige (CLIP), Rufnummernunterdrückung (CLIR) oder Rufnummernsperre. Ebenfalls kann über das Verwaltungsportal eine Auflistung der Anrufe abrufen werden.
- 13.10 Die Telefonie-Option kann der Kunde sowohl für private als auch für geschäftliche Zwecke verwenden. Ausgeschlossen ist jedoch das Anbieten von Telekommunikationsdiensten oder eine sonstige entgeltliche Überlassung an Dritte. Dies darf nur nach schriftlicher Zustimmung von Telematica erfolgen.
- 13.11 Bei Verdacht auf missbräuchliche Verwendung behält sich Telematica das Recht vor die Telefonie-Option vorübergehend zu sperren oder zu kündigen.

#### <span id="page-12-0"></span>14 IP Einstellungen

- 14.1 Jeder Internetanschluss wird mit IPv4 und IPv6 Funktionalität ausgestattet.
- 14.2 DSL Next Home Internetanschlüsse erhalten eine dynamische Carrier-Grade-NAT IPv4 und eine dynamische IPv6 (/64) Adresse. Der Kunde kann kostenlos auf eine dynamische IPv4 Adresse anstelle der Carrier-Grade-NAT IPv4 Adresse optieren. Auch kann der Kunde auf eine kostenpflichtige statische IPv4 und statische IPv6 (/64) Adresse optieren.
- 14.3 DSL und SDSL Next Business Internetanschlüsse erhalten eine statische IPv4 Adresse und eine statische IPv6 (/64) Adresse. Der Kunde kann kostenpflichtig auf eine statische IPv4 Adresse und IPv4 Netz (/30) mit statischer IPv6 Adresse (/64) oder eine statische IPv4 Adresse und IPv4 Netz (/29) mit statischer IPv6 Adresse (/60) oder einer statische IPv4 Adresse und IPv4 Netz (/28) mit statischer IPv6 Adresse (/60) optieren. Größere IP Netze sind auf Anfrage möglich.

#### <span id="page-12-1"></span>15 Netzservice

- 15.1 Bei Störungen des Internetanschlusses richten sich die Entstörungsleistungen seitens Telematica und jener von A1 nach dem dafür definierten Netzservice pro Teilnehmeranschlussleitung.
- 15.2 Es gibt hierbei die Varianten "Netzservice Standard", "Netzservice Business" und "Netzservice Top".
- 15.3 DSL Next Home Internetanschlüsse sind standardmäßig mit "Netzservice Standard", DSL und SDSL Next Business Internetanschlüsse mit "Netzservice Business" ausgestattet.
- 15.4 Der Umfang des jeweiligen Netzservice ist in der Telematica "Leistungsbeschreibung Support" definiert.

#### <span id="page-12-2"></span>16 Installationsart

- 16.1 Bei der Bestellung ist die Installationsart zu wählen. Die Installationsart kann Selbstinstallation (SI), Technikerinstallation (TK) oder Autoinstallation (AI) sein.
- 16.2 Sofern eine Selbstinstallation (SI) an einem Kundenstandort möglich ist, wird dies im Verfügbarkeitscheck angezeigt. Sollte eine Selbstinstallation (SI) möglich sein, wird kein Techniker zum Kunden vor Ort kommen, da davon ausgegangen wird, dass lediglich der Router an der Anschlussdose angesteckt werden muss.
- 16.3 Sollte die am Kundenstandort vorhandene Infrastruktur keine Selbstinstallation (SI) zulassen, wird der Internetanschluss per Technikerinstallation (TK) hergestellt. Diesbezüglich wird der Kunde von einem A1 Mitarbeiter zur Vereinbarung eines Installationstermins vor Ort kontaktiert. Der Anschluss am Kundenstandort wird dann durch einen Techniker hergestellt.
- 16.4 Eine Autoinstallation (AI) ist eine noch weiter optimierte Form der Selbstinstallation (SI) und ermöglicht die Inbetriebnahme eines Internetanschlusses am Kundenstandort in noch kürzerer Zeit. Ist eine Autoinstallation (AI) möglich, wird diese einer Selbstinstallation (SI) vorgezogen.
- 16.5 Die Technikerinstallation für Bonding (TK Bonding) ist eine eigene Herstellungsart die bei Internetanschlüssen, welche mittels 2 Doppeladern – sprich Bonding – hergestellt werden, angewendet wird. Bei diesen Internetanschlüssen ist eine SI, AI oder TK Installation nicht möglich.

#### <span id="page-13-0"></span>17 Mindestvertragsdauer

- 17.1 Die Mindestvertragsdauer kann bei DSL Next Home Internetanschlüssen 12 oder 24 Monate betragen. Bei DSL und SDSL Next Business Internetanschlüssen kann die Mindestvertragsdauer 12, 24 oder 36 Monate dauern. Die Mindestvertragsdauer kann durch Individualvereinbarungen bei Angeboten oder speziellen Aktionen auch von diesen Angaben abweichen.
- 17.2 Die Mindestvertragsdauer beginnt mit dem Tag der Herstellung des Internetanschlusses und endet mit dem letzten Tag des Monats nach Ablauf der Mindestvertragsdauer.

#### <span id="page-13-1"></span>18 Verrechnung

- 18.1 Monatliche Entgelte werden monatlich im Vorhinein verrechnet. Jährliche Entgelte werden jährlich im Vorhinein verrechnet. Einmalige Entgelte werden bei der nächsten Rechnungslegung verrechnet.
- 18.2 Sollte die Herstellung nicht am 1. eines Kalendermonats erfolgen, so wird das monatliche Entgelt aliquot bis zum Monatsende aufgerechnet und bei der nächsten Rechnungslegung berücksichtigt.
- 18.3 Die Rechnungslegung für DSL Next Home, DSL Next Business und SDSL Next Business Internetanschlüsse erfolgt jeweils im ersten Rechnungslauf eines Kalendermonats.

#### <span id="page-13-2"></span>19 Herstellung

- 19.1 Sofern nicht anders vereinbart erfolgt die Herstellung in der Regel binnen 4 Wochen nach Bestellung bzw. positiven Vertragsabschluss zwischen dem Kunden und Telematica.
- 19.2 Sollte eine Herstellung bereits in Bearbeitung sein, ist diese aber wegen falscher oder fehlerhafter Namen- oder Adressangaben nicht durchführbar, wird ein Stornoentgelt verrechnet. Das Gleiche gilt auch für die Stornierung einer Herstellung oder Umstellung durch den Kunden, sofern diese nicht im Zuge des Rücktrittsrechts nach FAGG durchgeführt wurde und der Kunde den Verzicht auf das Rücktrittsrecht nicht ausdrücklich zugestimmt hat.
- 19.3 Sollte ein mit dem Kunden vereinbarter Installationstermin, für die Durchführung einer Technikerinstallation (TK), vom Kunden nicht wahrgenommen werden, wird dem Kunden ein Entgelt für die Terminversäumnis verrechnet. Dasselbe gilt auch für eine Terminverschiebung, sofern diese weniger als 2 Tage vor Installationstermin beantragt wird.
- 19.4 Sollte ein bestimmter Kundenstandort aus technischen Gründen keine Herstellung zulassen, wird diese Herstellung kostenlos storniert. Es besteht hierbei kein Kontrahierungszwang seitens Telematica.
- 19.5 Die Inbetriebnahme des Routers und der dahinterliegenden Netzwerkkonfiguration wird vom Kunden selbst vorgenommen. Der Router wird dem Kunden per Paketversand zugeschickt.
- 19.6 Für die Inbetriebnahme des Internetanschlusses ist weder ein Benutzername noch ein Passwort notwendig. Der Router verbindet sich automatisch mittels DHCP mit Telematica und bezieht seine Konfiguration voll automatisch.
- 19.7 Der Internetanschluss gilt alsfunktionstüchtig hergestellt, wenn nach der Installation der Einstieg auf die Telematica Website gelingt. Die Konfiguration von Endgeräten hinter dem Router ist nicht Bestandteil der Installation und wird nur auf Wunsch des Kunden gegen Entgelt durchgeführt.
- 19.8 Auf Kundenwunsch kann auch die Router-Installation im Zuge der Herstellung, sowie auch außerhalb einer Herstellung durch einen Techniker kostenpflichtig erbracht werden. Auch eine WLAN Konfiguration auf bis zu 3 Geräten kann im Zuge der Herstellung durch einen Techniker kostenpflichtig erbracht werden.
- 19.9 Sofern der Kunde online ist, jedoch weitere Unterstützung bei der Konfiguration des Routers in seinem Netzwerk wünscht, kann der Kunde vom Telematica Support einen "Technikereinsatz Remote Service" beziehen. Dies wird je nach Aufwand verrechnet.

# <span id="page-14-0"></span>20 Verfügbarkeit

- 20.1 Der angebotene Internetanschluss wird von Telematica mit höchst möglicher Sorgfalt zur Verfügung gestellt. Es werden hierbei alle branchenüblichen Qualitätsstandards eingehalten.
- 20.2 Zentrale Störungen im Core-Netzwerk von Telematica und A1 werden 24 Stunden 7 Tage die Woche überwacht und umgehend behoben. Eine Verständigung des Kunden über Störungen ist, sofern es keine gesonderte SLA Vereinbarung gibt, nicht vorgesehen.
- 20.3 Sollte die Stromversorgung beim Kunden ausfallen, kann der Internetanschluss nicht genutzt werden. Der Kunde kann diesem Umstand mit einer Notstromversorgung vorbeugen.

# <span id="page-14-1"></span>21 Entstörung

- 21.1 Sollte es zu einem Ausfall des Internetanschlusses kommen, hat der Kunde die Möglichkeit eine Störung bei Telematica anzumelden. Telematica wird sich daraufhin bemühen, die zugesicherte Reaktionszeit und Entstörzeit einzuhalten, eine Störungsmeldung so schnell als möglich zu bearbeiten und die Funktionalität so schnell als möglich wiederherzustellen. Telematica weist ausdrücklich darauf hin, dass eine Störungsmeldung nur direkt an Telematica zu erfolgen hat.
- 21.2 Der Kunde ist verpflichtet bei der Entstörung aktiv mitzuwirken und diese nicht zu behindern, Anweisungen von Telematica oder deren Support-Mitarbeitern Folge zu leisten und die "Mindestinhalte der Kontaktaufnahme" laut Punkt 4.1 der Telematica "Leistungsbeschreibung Support" einzuhalten und eine vollständige Fehlerbeschreibung an Telematica zu übermitteln.
- 21.3 Sollte die Störung im Einflussbereich von Telematica liegen, wird Telematica innerhalb der Reaktionszeit des gebuchten Netzservice auf die Störung reagieren und diese, sofern möglich, beheben. Sollte Telematica die Mitwirkung des Kunden benötigen, wird der Kunde darüber umgehend informiert.
- 21.4 Sollte der Kunde eine Entstörung außerhalb der im gebuchten Netzservice definierten Endstörzeiten wünschen, wird dies gesondert verrechnet.
- 21.5 Eine Entstörung ist kostenlos, sofern die Störung nicht durch Kundenverschulden, z.B. Eigenkonfigurationen, Fremdgeräte, fehlerhafte Verkabelung oder ähnlichem verursacht wurde.
- 21.6 Sollte die Störung nachweislich durch Kundenverschulden verursacht oder eine Entstörung durch Kundenverschulden verzögert werden, werden die dadurch entstandenen Kosten verrechnet.
- 21.7 Sollte die Störung einen Tausch des Routers erforderlich machen, wird Telematica einen neuen Router innerhalb von 5 Werktagen an den Kunden versenden. Der vermeidlich fehlerhafte Router muss zusammen mit allen Anschlusskabeln und einer Fehlerbeschreibung unverzüglich nach Erhalt des Ersatzgerätes an Telematica auf Kosten des Kunden retourniert werden. Sollte festgestellt werden, dass der Router durch Kundenverschulden nicht mehr funktionstüchtig ist, wird ein Entgelt verrechnet. Dies gilt auch für beschädigte oder stark verschmutzte Router.

#### <span id="page-15-0"></span>22 Support

- 22.1 Der von Telematica für diese Internetanschlüsse zur Verfügung gestellte Supportumfang ist in der Telematica "Leistungsbeschreibung Support" definiert.
- 22.2 Telematica bietet darüber hinaus unter der Internetseite [https://hilfe.telematica.at](https://hilfe.telematica.at/) ein Hilfeportal mit kostenlosen Anleitungen und Dokumentationen an.

#### <span id="page-15-1"></span>23 Produktwechsel

- 23.1 Ein bestehender Internetanschluss kann während der Laufzeit gewechselt werden.
- 23.2 Unter Produktwechsel versteht man ein Upgrade oder Downgrade des Internetanschlusses an sich, die Änderung der Anschlusstechnologie, die Änderung des Betriebsmodus SRA zu CBR oder umgekehrt, die Änderung der Interleaving und G.INP Einstellungen, Änderung des Netzservice oder einer sonstigen Konfigurationsänderung des Internetanschlusses oder einer Zusatzleistung.
- 23.3 Es können bei einem Produktwechsel Kosten anfallen.
- 23.4 Ein kostenloser Produktwechsel steht dem Kunden bei unterschreiten der Mindestbandbreite gemäß Punkt [5.10](#page-6-2) dieser Leistungsbeschreibung zu.
- 23.5 Sollte im Zuge eines Produktwechsels ein Routertausch nötig sein, oder wünscht der Kunde einen Routertausch, fallen hierfür Kosten an. Telematica ist berechtigt bei Retournierung eines funktionsuntüchtigen, beschädigten oder stark verschmutzten Routers ein Entgelt in Rechnung zu stellen.
- 23.6 Sollte bei einem Produktwechsel auch eine Erweiterung oder Reduktion der Verdrahtung vorgenommen werden, fallen die dafür definierten Kosten an. Dies betrifft in der Regel SDSL Next Business Internetanschlüsse.

#### <span id="page-15-2"></span>24 Providerwechsel

24.1 Ein Providerwechsel eines bestehenden Internetanschlusses von einem Drittanbieter zu Telematica ist nicht vorgesehen. Hierzu wäre eine Kündigung beim Drittanbieter und eine Neuherstellung bei Telematica vorzunehmen.

24.2 Bei einem bestehenden Telematica Internetanschluss, welcher nicht mittels virtueller Entbündelung hergestellt wurde, kann eine Umstellung vorgenommen werden. Dies gilt auch für einen bestehenden A1 Telekom Austria Internetanschluss. Eine etwaige Mindestvertragsdauer bleibt hiervon jedoch unberührt. Der Internetanschluss ist vom Kunden selbst zu kündigen.

#### <span id="page-16-0"></span>25 Standortwechsel

- 25.1 Ein Standortwechsel kann nur mittels Kündigung und Neuherstellung vorgenommen werden.
- 25.2 Ein vom Kunden beabsichtigter Standortwechsel oder Wohnungswechsel berechtigt nicht zur vorzeitigen Auflösung des Vertrags.
- 25.3 Es ist hierbei die Mindestvertragsdauer zu beachten. In Ausnahmefällen kann Telematica von der Mindestvertragsdauer Abstand nehmen, sofern am neuen Standort erneut ein Telematica Internetanschluss hergestellt wird.
- 25.4 Ein von Telematica zur Verfügung gestellter Router kann am neuen Standort weiterhin verwendet werden, sofern sich die Anschlusstechnologie nicht maßgeblich verändert hat und hierfür ein anderer Router notwendig ist. Ansonsten gelten die Bestimmungen analog einer Kündigung.

#### <span id="page-16-1"></span>26 Kündigung

- 26.1 Der Internetanschluss kann zum Ende der Mindestvertragsdauer, mit Einhaltung einer Frist von 1 Monat zum Monatsletzten schriftlich gekündigt werden. Sofern sich das Datum des Kündigungszeitpunktes bereits außerhalb der Mindestvertragsdauer befindet, kann die Kündigung jeweils zum Monatsletzten des darauffolgenden Monats schriftlich gekündigt werden.
- 26.2 Eine außerordentliche Kündigung steht dem Kunden bei unterschreiten der Mindestbandbreite gemäß Punkt [5.10](#page-6-2) dieser Leistungsbeschreibung zu.
- 26.3 Sollte der Internetanschluss auf Wunsch des Kunden vor Ablauf der Mindestvertragsdauer ordentlich gekündigt werden, wird die Kündigung mit dem gewünschten Datum durchgeführt und eine Endabrechnung über das Restentgelt bis Ende der Mindestvertragsdauer laut Punkt 9.2 der Telematica AGB verrechnet. Dies gilt nicht, sofern dem Kunden ein außerordentliches Kündigungsrecht zusteht.
- 26.4 Von Telematica zur Verfügung gestellte Router, welche als Miet-Variante bezogen wurden, müssen innerhalb einer Frist von 4 Wochen ab Vertragsende inklusive Verkabelung an Telematica sicher verpackt – wenn möglich in der Originalverpackung - retourniert werden. Sollte binnen 4 Wochen nach Vertragsende oder nach schriftlicher Aufforderung der Router nicht retourniert werden, wird ein Entgelt in Rechnung gestellt. Router die mittels Kauf-Variante über Telematica bezogen werden, bleiben auch nach Vertragsende im Eigentum des Kunden.
- 26.5 Telematica ist berechtigt, ein Entgelt in Rechnung zu stellen, sollte der retournierte Router oder eine sonstige von Telematica zur Verfügung gestellt Hardware funktionsuntüchtig, beschädigt oder stark verschmutzt sein.